## Table des matières

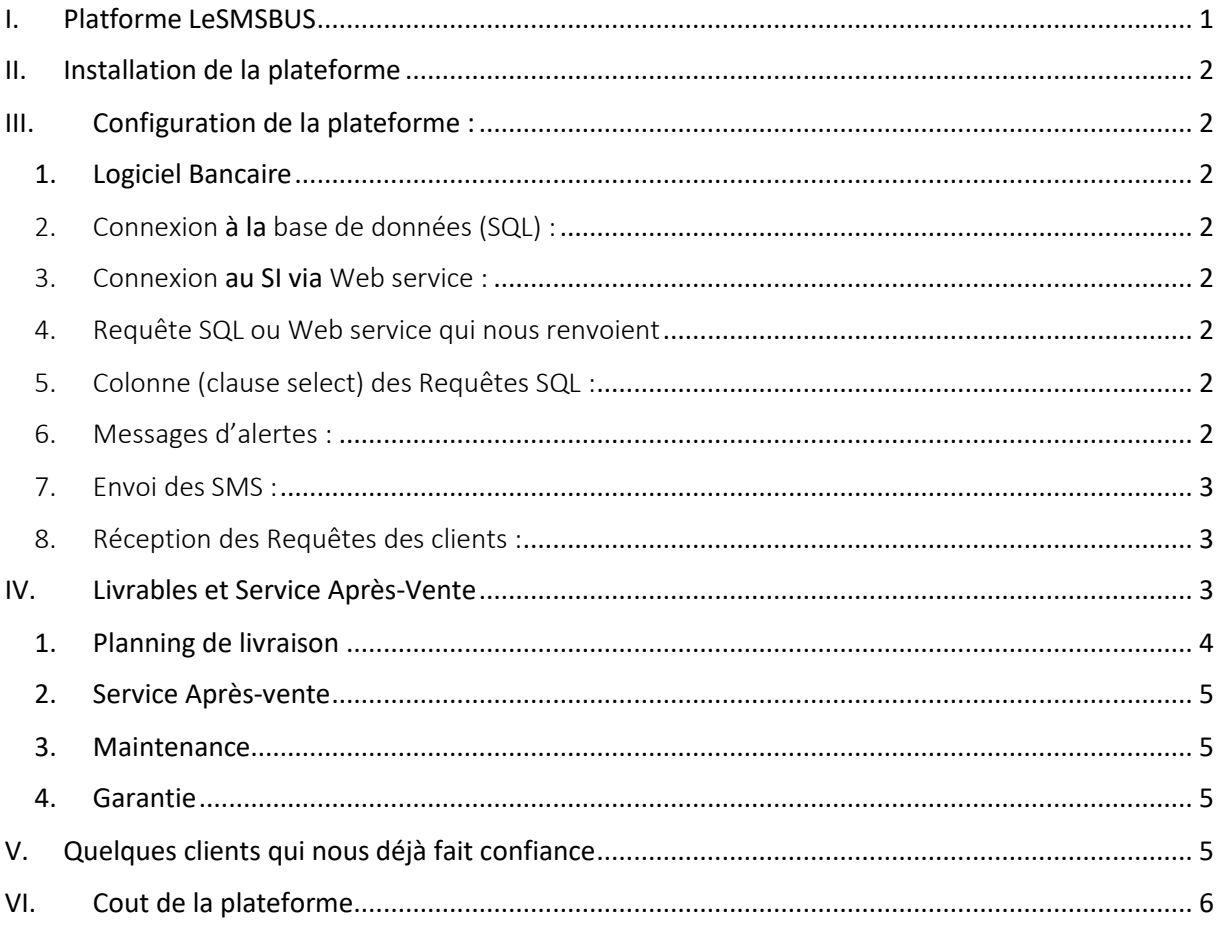

## <span id="page-1-0"></span>I. Platforme LeSMSBUS

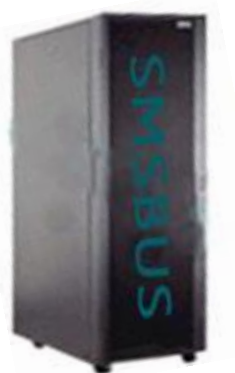

**RAM** : 4G0 au moins **Processeur** : dual core **Disque dur** : 80Go espace libre à l'installation **System d'exploitation** : Linux Ubuntu / windows **Plateforme** : SMSBUS Server 10

#### **Note** : *LeSMSBUS est une plateforme Logicielle qui s'installe dans l'infrastructure matérielle ou virtuelle du client*

- Alerte Crédit,
- Alerte Débit,
- Alerte bienvenue pour les nouveaux clients,
- Relances de remboursements de traites,
- Message de souhait de bonne fête de 8 Mars,
- Message de souhait de vœux du nouvel an,
- Message de souhait de bonne fête de noël,
- Message de souhait de bonne de tabaski,
- Message de souhait de bonne de Pâques,
- Tout messages que la banque juge Utile.
- L'envoi de push simples ;
- L'envoi de push publipostages ;
- La gestion de carnet d'adresses/contacts ;
- L'accès à une interface web ;
- Le stockage des SMS en vue d'une exploitation ultérieure ; Relevés, statistiques, représentation graphique ;
- La gestion des messages longs ;
- La possibilité de création et la gestion de comptes utilisateurs multiples ;
- La création d'une librairie de messages prédéfinis ;
- Connexion automatique au SI (Base données, Web Services, …)

## <span id="page-2-0"></span>II. Installation de la plateforme

**OS** (ordinateur) : Linux ou Windows

**RAM** : 4Go

**Disque dur** : 80 Go d'espace libre

**Connexion** : Internet

**Implémentation** : peut s'installer sur serveur Virtuel ou physique

### <span id="page-2-1"></span>III. Configuration de la plateforme :

#### <span id="page-2-2"></span>1. Logiciel Bancaire

- Logiciel bancaire pris en charge : tout type (DELTA, ...)
- Mode **d'interaction** 1 : SQL ou Web service
- <span id="page-2-3"></span>2. Connexion à la base de données (SQL) :
	- USER /Password (avec comme droit SELECT)
	- Type de la base de données (Oracle, informix, SQLSever, PostgreSQL, …)
	- Version de la base de données
- <span id="page-2-4"></span>3. Connexion au SI via Web service :
	- L'adresse du Web service
	- Les paramètres d'authentification,
	- Type du web service
- <span id="page-2-5"></span>4. Requête SQL ou Web service qui nous renvoient
	- Évènements de **crédit**
	- Évènements de **débit**
	- Évènements de **validations des opérations** (cas des opérations qui demandes une validation manuellement, par exemple les gros retrait d'argent)
	- Les **femmes clients** de la banque (pour l'alerte pour le 8Mars)
	- Tous les **clients de la banques** (pour les souhaits de bonne fête (nouvel an, …)
	- Toute informations utiles.
- <span id="page-2-6"></span>5. Colonne (clause select) des Requêtes SQL :
	- (Telephone, nom,prenom,montant,solde,datesaisie,etat,code\_event)
	- Tout autre champ jugé utile par la banque.
- <span id="page-2-7"></span>6. Messages d'alertes :
	- Message d'alerte pour le Crédit,
- Message d'alerte pour le Débit,
- Message de bienvenue pour les nouveaux clients,
- Message pour les relances de remboursements de traites,
- Message de souhait de bonne fête de 8 Mars,
- Message de souhait de vœux du nouvel an,
- Message de souhait de bonne fête de noël,
- Message de souhait de bonne de tabaski,
- Message de souhait de bonne de Pâques,
- Tout messages que la banque juge Utile .
- <span id="page-3-0"></span>7. Envoi des SMS :
	- Cout du SMS en prépayé : 10F/SMS
	- Cout du SMS en post payé : 12F/SMS
	- Commande(auprès de 3MI) minimum de SMS : 10 000SMS
- <span id="page-3-1"></span>8. Réception des Requêtes des clients :
	- Numéro court : 500 000F/an auprès de l'ARCEP
	- Contrat avec les 3 opérateurs pour la configuration du numéro
	- Consultation de son solde par SMS

## <span id="page-3-2"></span>IV. Livrables et Service Après-Vente

Les livrables se composent de :

- o Une copie de la plateforme,
- o Un compte support online illimité
- o Un guide utilisateur.

#### <span id="page-4-0"></span>1. Planning de livraison

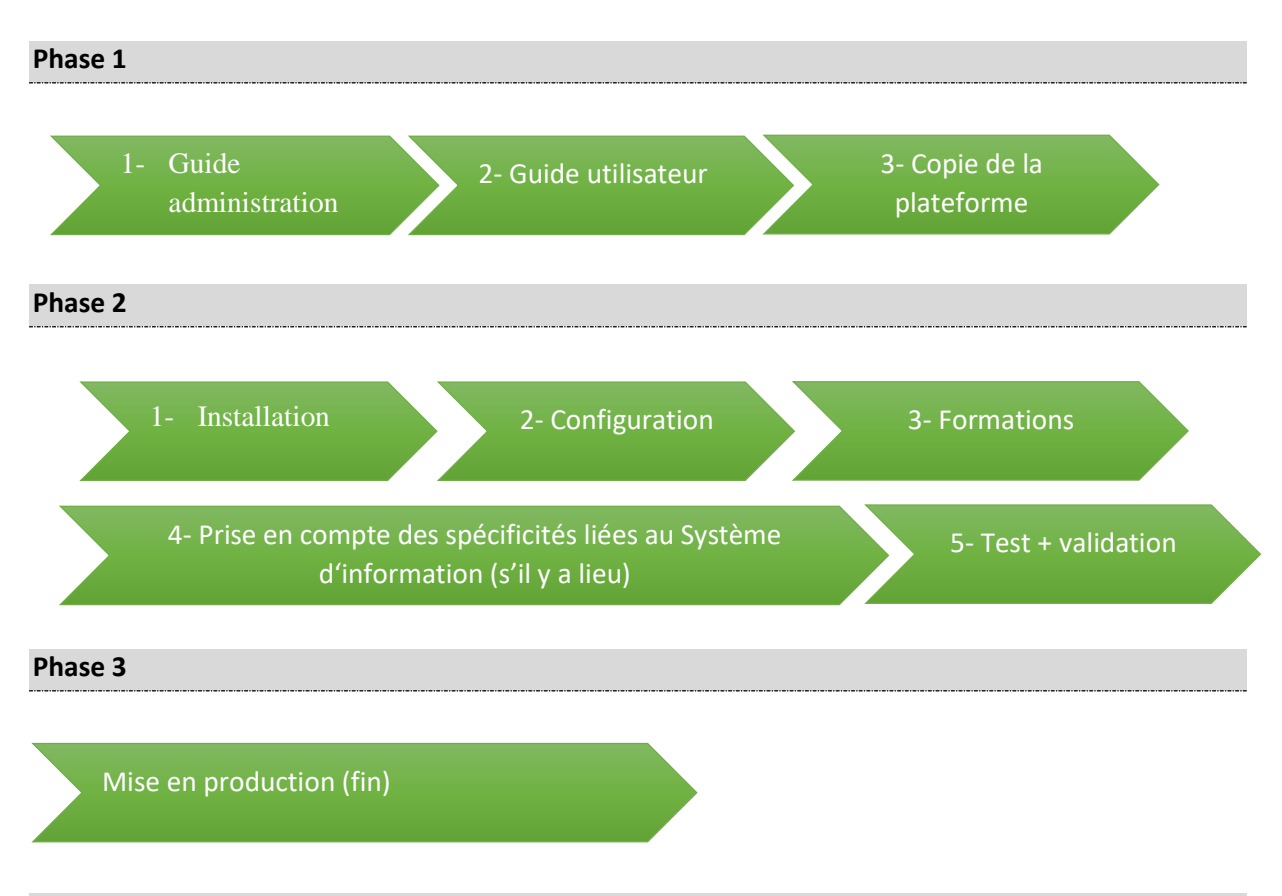

#### **Tableau Calendaire - récapitulatif**

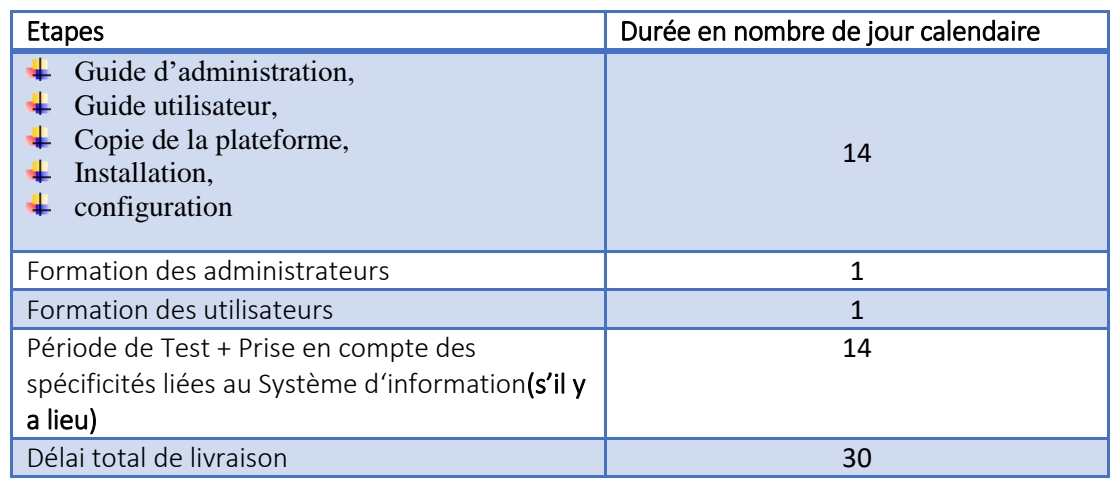

#### **Nb :**

- 1- Les administrateurs sont ceux charges de gérer LeSMSBUS ; ils peuvent :
	- Assister les utilisateurs,
	- Réinstaller la plateforme,
	- Configurer la plateforme,
	- Créer les comptes pour les utilisateurs.
- 2- Les utilisateurs sont ceux qui sont chargés d'envoyer des SMS ; ils peuvent :
- Faire des broadcastes,
- …
- <span id="page-5-0"></span>2. Service Après-vente

Le service après-vente est disponible et illimité dans le temps :

- Sur Skype : jeanhigher / support3mi
- Par mail:tingajean@yahoo.fr, support@3m-i.com
- Par téléphone : 226 25478728 ou 22678378417 ou 22676837604

#### <span id="page-5-1"></span>3. Maintenance

- **↓** La maintenance corrective est gratuite,
- $\perp$  L'assistance sur l'exploitation ou son utilisation est gratuite,
- ↓ L'ajout de nouveau module est facturé et est couvert par un contrat de maintenance.

#### <span id="page-5-2"></span>4. Garantie

Le délai de garantie est de 12 mois à compter de la date de réception provisoire.

## <span id="page-5-3"></span>V. Quelques clients qui nous déjà fait confiance

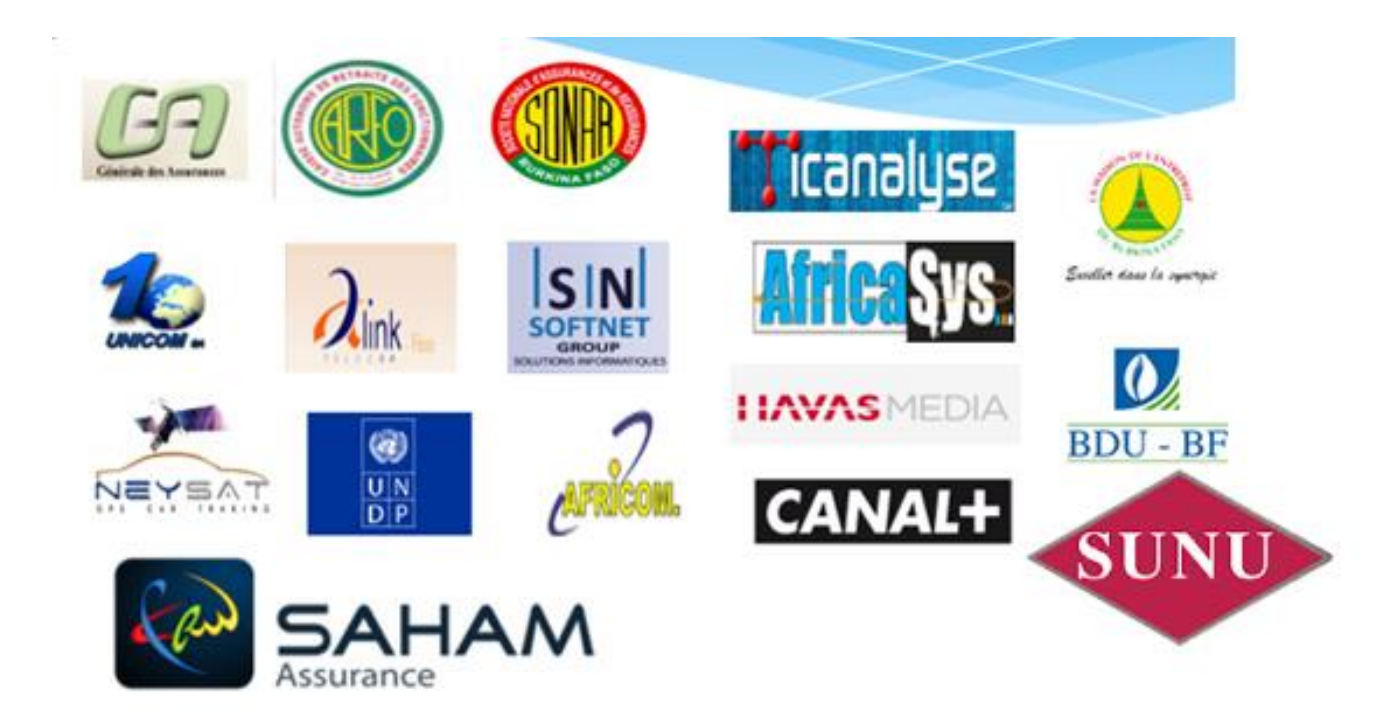

# <span id="page-6-0"></span>VI. Cout de la plateforme

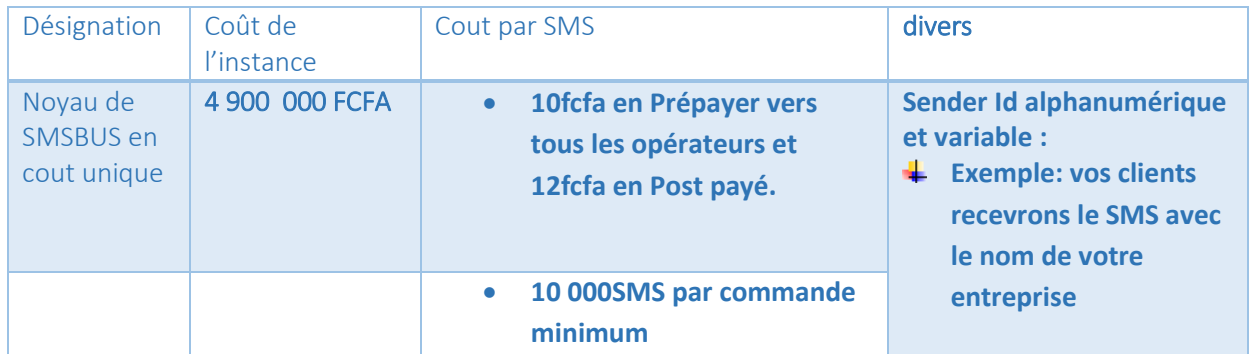